### **« IDProf » :**

# **Pour centraliser tous les textes des élèves sur l'ordinateur de l'enseignant·e**

## Pour l'enseignant-e :

- 1. Aller sur [cette page.](https://autonoroad.alwaysdata.net/idprof.php)
- 2. Cliquer sur « Générer votre code IDProf »

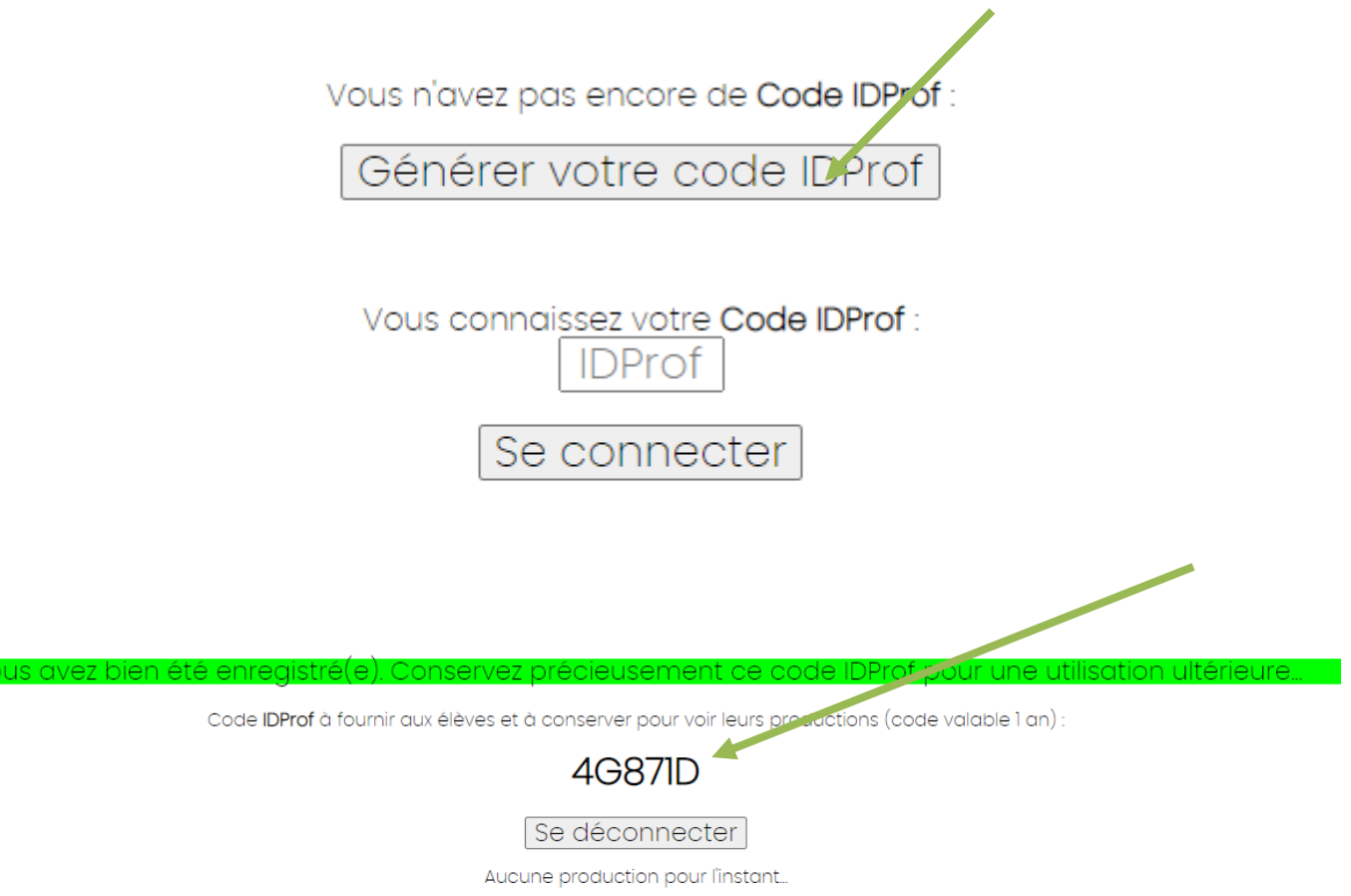

3. Noter et conserver le code à 6 caractères (ici **4G871D**) que le site a généré.

### Pour les élèves :

1. Ils pourront produire leur texte sur [cette page.](https://autonoroad.alwaysdata.net/ideleve.php?theme=neutre&consigne=Production%20d)

### Production d'écrit

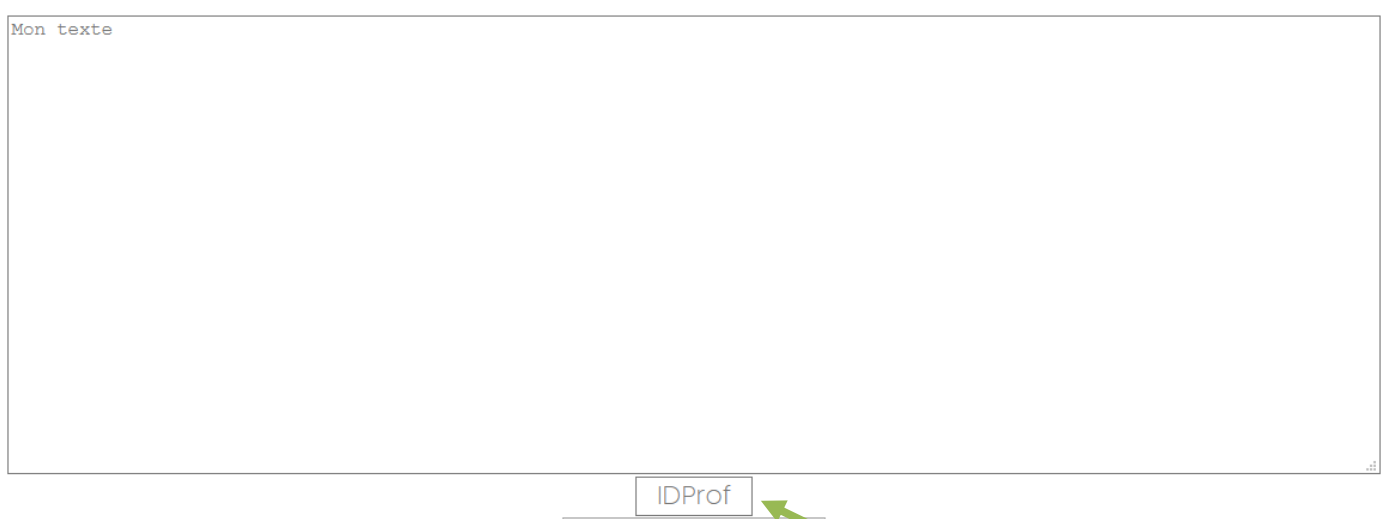

Envoyer mon texte

- 2. Ils écrivent leur production dans le grand cadre blanc,
- 3. Ils recopient le code de leur enseignant dans la case de saisie « IDProf ».
- 4. Et enfin ils cliquent sur « Envoyer mon texte ».

Le texte a bien été envoyé à ton professeur

5. Un autre élève peut alors rentrer un autre texte, et l'envoyer, ou alors ils peuvent se déconnecter :

> Envoyer mon texte Se déconnecter

#### L'enseignant·e reçoit alors tous les textes sur sa page, et peut faire un copier/coller

#### pour les sauvegarder :

Code IDProf à fournir aux élèves et à conserver pour voir leurs productions (code valable 1 an) :

# 4G871D

Se déconnecter Vider la liste des productions

lis igitur est difficilius satis facere, qui se Latina scripta dicunt contemnere. in quibus hoc primum est in quo admirer, cur<br>in gravissimis rebus non delectet eos sermo patrius, cum idem fabellas Latinas ad verbum e Grae reiciat, quod se isdem Euripidis fabulis delectari dicat, Latinas litteras oderit?

Sed ut tum ad senem senex de senectute, sic hoc libro ad amicum amicissimus scripsi de amicitia. Tum est Cato<br>locutus, quo erat nemo fere senior temporibus illis, nemo prudentior; nunc Laelius et sapiens (sic enim est habi Fannius et Q. Mucius ad socerum veniunt post mortem Africani; ab his sermo oritur, respondet Laelius, cuius tota disputatio est de amicitia, quam legens te ipse cognosces.

Et quoniam mirari posse quosdam peregrinos existimo haec lecturos forsitan, si contigerit, quamobrem cum oratio ad ed monstranda deflexerit quae Romae gererentur, nihil praeter seditiones narratur et tabernas et vilitates harum similis alias, summatim causas perstringam nusquam a veritate sponte propria digressurus.

Lorem ipsum dolor sit amet. Est excepturi fugit et delectus enim At voluptatem et natus molestiae. Sit possimus rerum quo ipsam architecto eum reprehenderit architecto quo magnam molestias.

Et pariatur dolores At quibusdam illo ut inventore necessitatibus et nemo eligendi aut minus esse aut repellat debitis. A<br>doloribus iste cum eaque voluptatem amet dignissimos et adipisci libero et internos sapiente. Ut dol

Qui sint voluptatem id temporibus qui temporibus ratione ut temporibus rerum quo doloribus voluptas ut eligendi cupiditate. Id debitis consectetur aut dolor veritatis ut mollitia quisquam ex placeat nemo.

L'enseignant·e peut se déconnecter, et retrouver ultérieurement tous les textes par

la suite en redonnant son numéro IDProf.

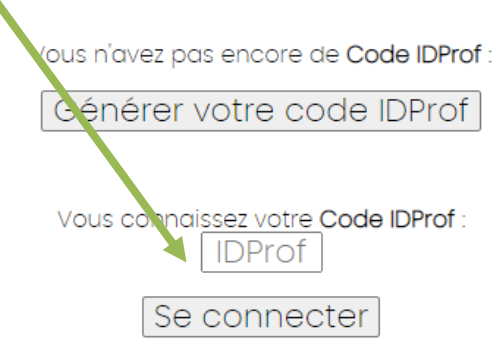

Un clic sur « Vider la liste des productions » permet de vider la liste quand les textes

ont été sauvegardés.